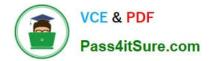

# C\_HANATEC141<sup>Q&As</sup>

SAP Certified Technology Associate (Edition 2014) - SAP HANA

## Pass SAP C\_HANATEC141 Exam with 100% Guarantee

Free Download Real Questions & Answers **PDF** and **VCE** file from:

https://www.pass4itsure.com/c\_hanatec141.html

### 100% Passing Guarantee 100% Money Back Assurance

Following Questions and Answers are all new published by SAP Official Exam Center

Instant Download After Purchase

- 100% Money Back Guarantee
- 😳 365 Days Free Update
- 800,000+ Satisfied Customers

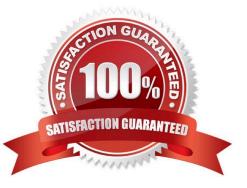

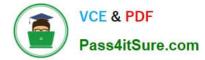

#### **QUESTION 1**

The statistics server was stopped during an upgrade by the system administrator.

Which of the following parameters in statisticsserver.ini do you modify to restart the statistics server?

- A. statsconnect in the trace section
- B. editing in the statisticsserver\_general section
- C. active in the statisticsserver\_general section
- D. statsserv in the trace section

Correct Answer: C

#### **QUESTION 2**

You want to create a role that grants read-only access to the content of the system and monitoring views and to statistics services.

Which of the following privileges should the role contain? (Choose two)

A. DATA ADMIN

- B. ALTER for SQL schema \_SYS\_STATISTICS
- C. SERVICE ADMIN
- D. SELECT for SQL schema \_SYS\_STATISTICS

Correct Answer: AD

#### **QUESTION 3**

Your SAP HANA usage scenario does not require SAP HANA XS.

What do you have to consider before you remove the SAP HANA XS service from the configuration? (Choose three)

- A. All applications using the SAP HANA instance must be stopped.
- B. User adm is required to remove the SAP HANA XS service.
- C. A data backup must be taken after the SAP HANA XS service has been removed.
- D. The SAP HANA XS service must be removed from all hosts of the SAP HANA instance.
- E. The user privileges for accessing SAP HANA XS must be revoked.

Correct Answer: ACD

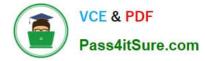

#### **QUESTION 4**

You need to combine unstructured data from an Apache Hadoop database with data in your SAP HANA system.

What do you use to achieve this?

- A. SAP Sybase IQ
- B. Full-text search indexes
- C. Virtual tables
- D. SAP Landscape Transformation

Correct Answer: C

#### **QUESTION 5**

After you install an SAP HANA database, you want to ensure that it is automatically started when the host is rebooted.

Which of the following parameter settings allows you to do this?

A. Autostart to "Enable" in the profile file /usr/sap//SYS/profile/\_HDB\_

B. Autostart to "TRUE" in the profile file /usr/sap//SYS/profile/DEFAULT.PFL

C. Autostart to "Yes" in the profile file /usr/sap//SYS/profile/DEFAULT.PFL

D. Autostart to "1" in the profile file /usr/sap//SYS/profile/\_HDB\_

Correct Answer: D

| Latest C HANATEC141 | C_HANATEC141 Practice | C HANATEC141 Study |
|---------------------|-----------------------|--------------------|
| <u>Dumps</u>        | Test                  | Guide              |